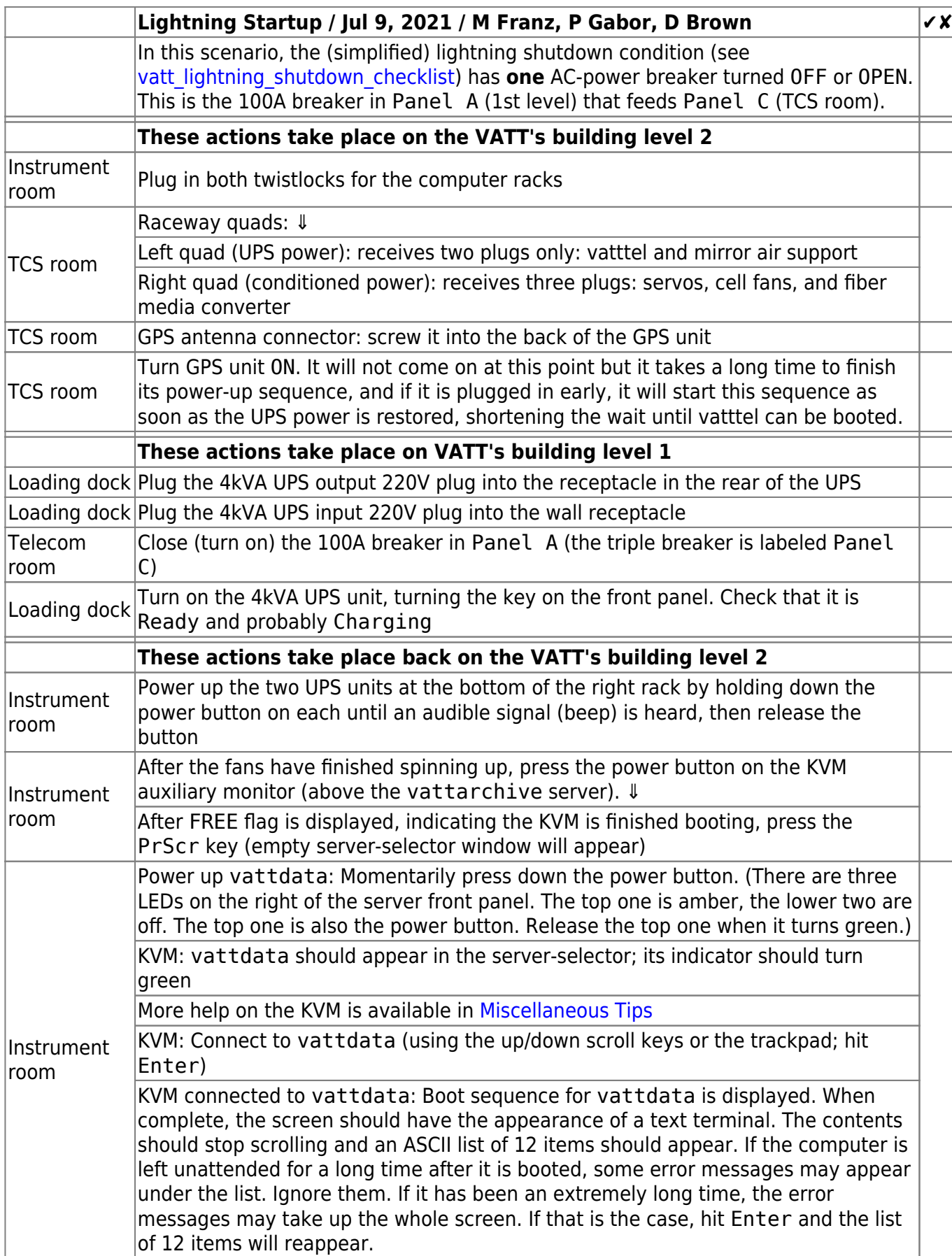

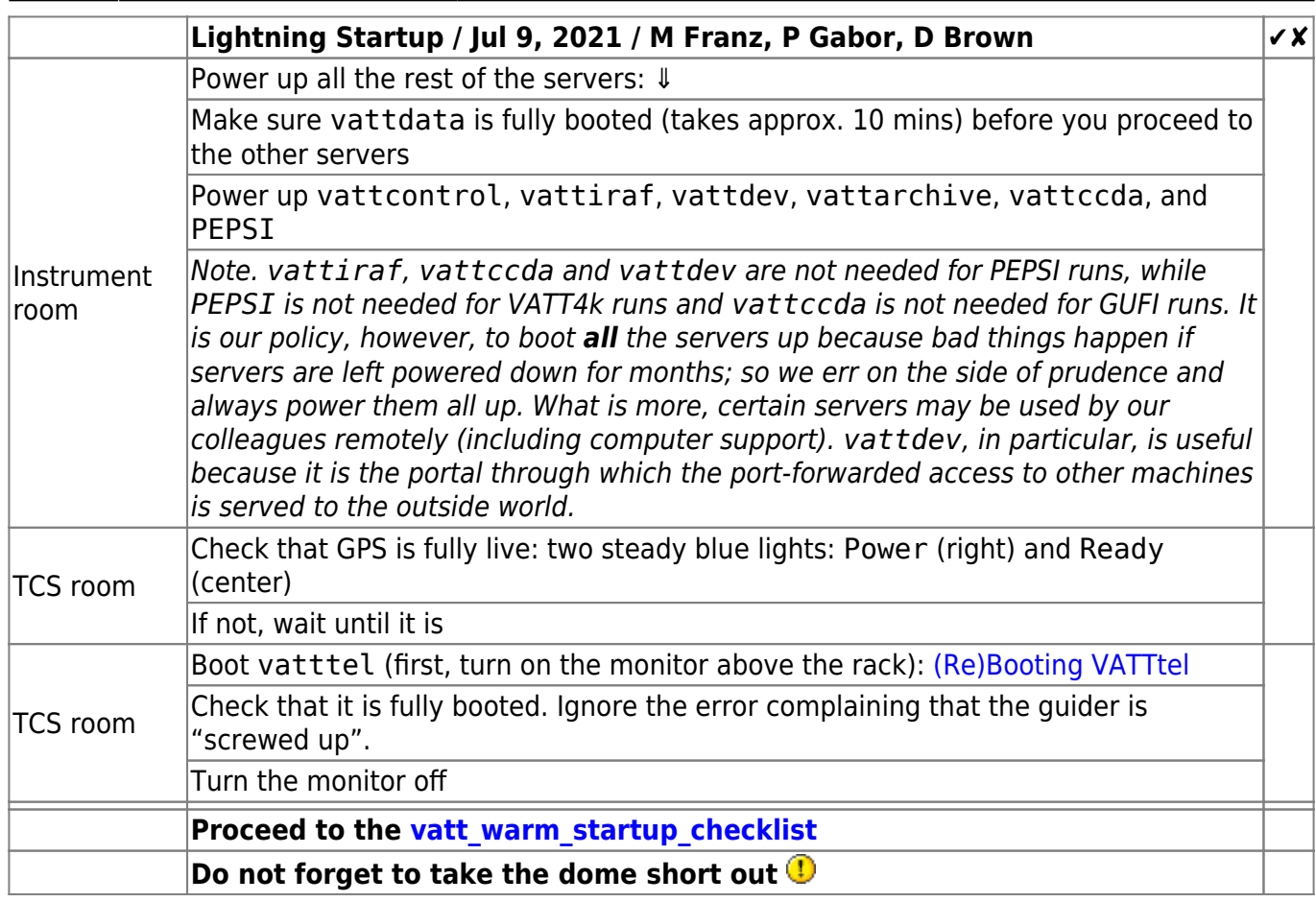

From: <https://lavinia.as.arizona.edu/~tscopewiki/> - **MOON**

Permanent link:

**[https://lavinia.as.arizona.edu/~tscopewiki/doku.php?id=vatt:vatt\\_lightning\\_startup\\_checklist](https://lavinia.as.arizona.edu/~tscopewiki/doku.php?id=vatt:vatt_lightning_startup_checklist)**

Last update: **2022/02/20 05:18**

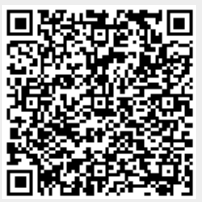